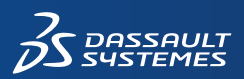

 $\mathcal{Z}$ SOLIDWORKS

## **Porównanie pakietów SOLIDWORKS Inspection**

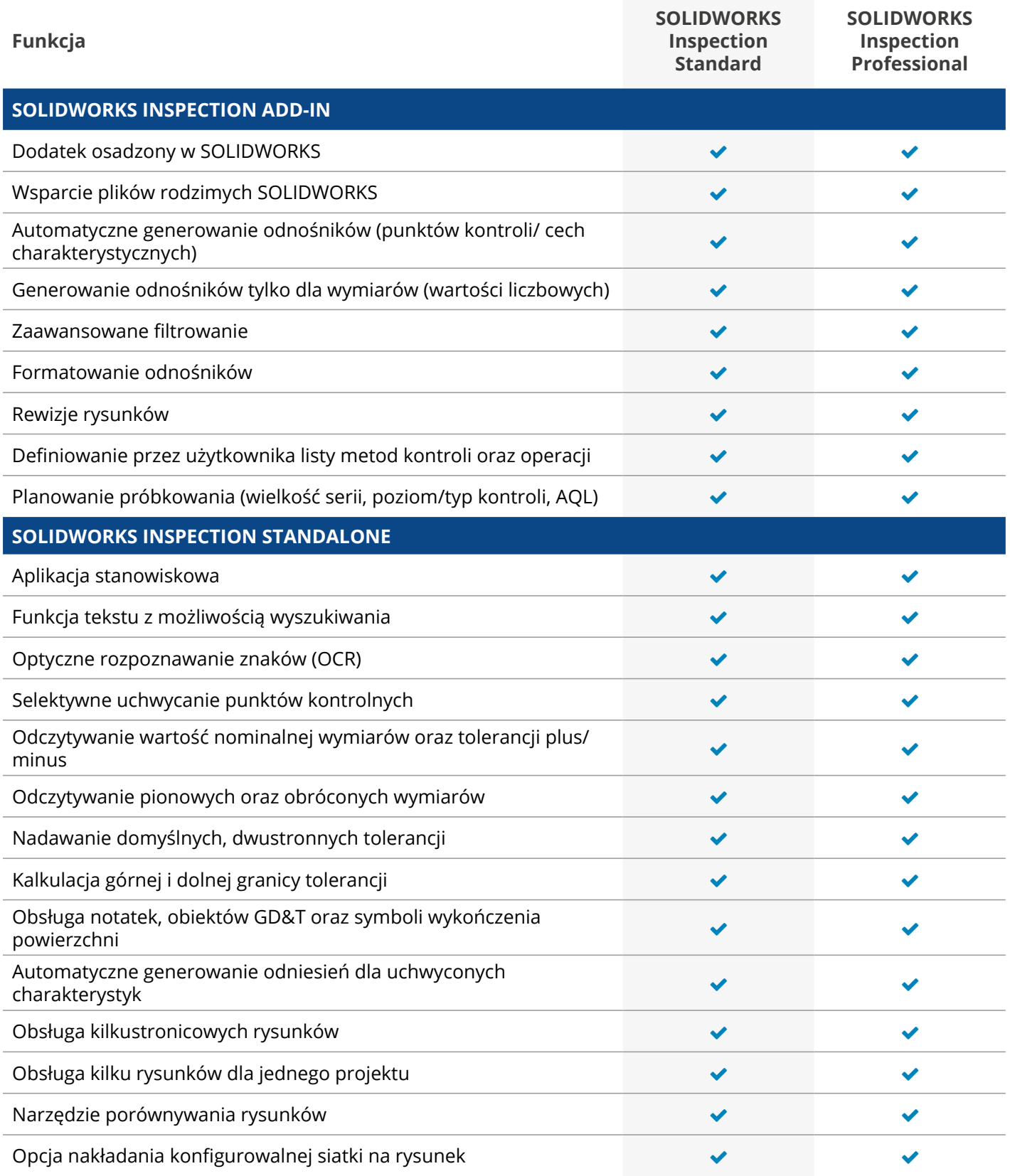

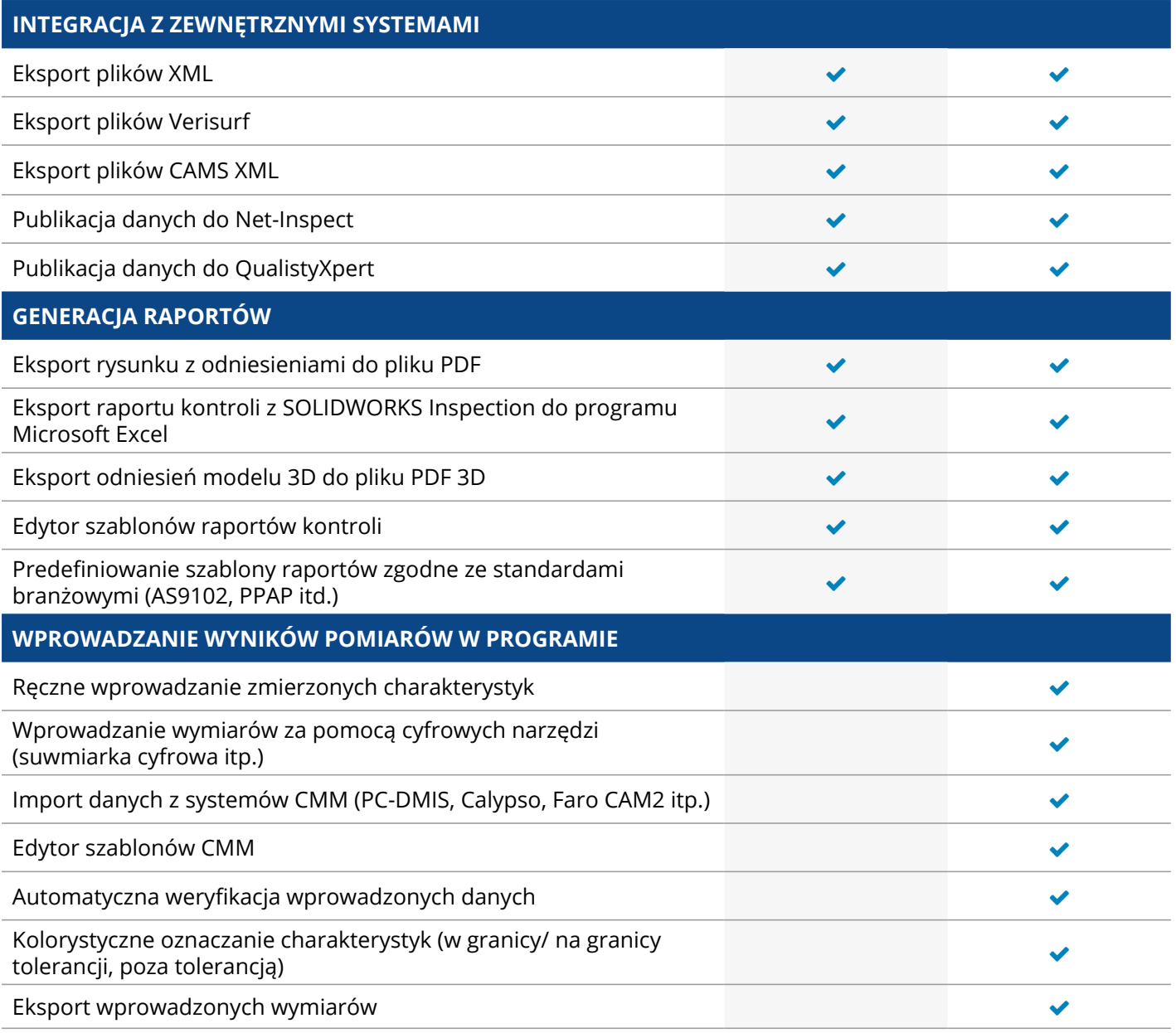